ГБУ «Региональный центр оценки качества образования Сахалинской области» ЦЕНТР ЦИФРОВОЙ ТРАНСФОРМАЦИИ ОБРАЗОВАНИЯ

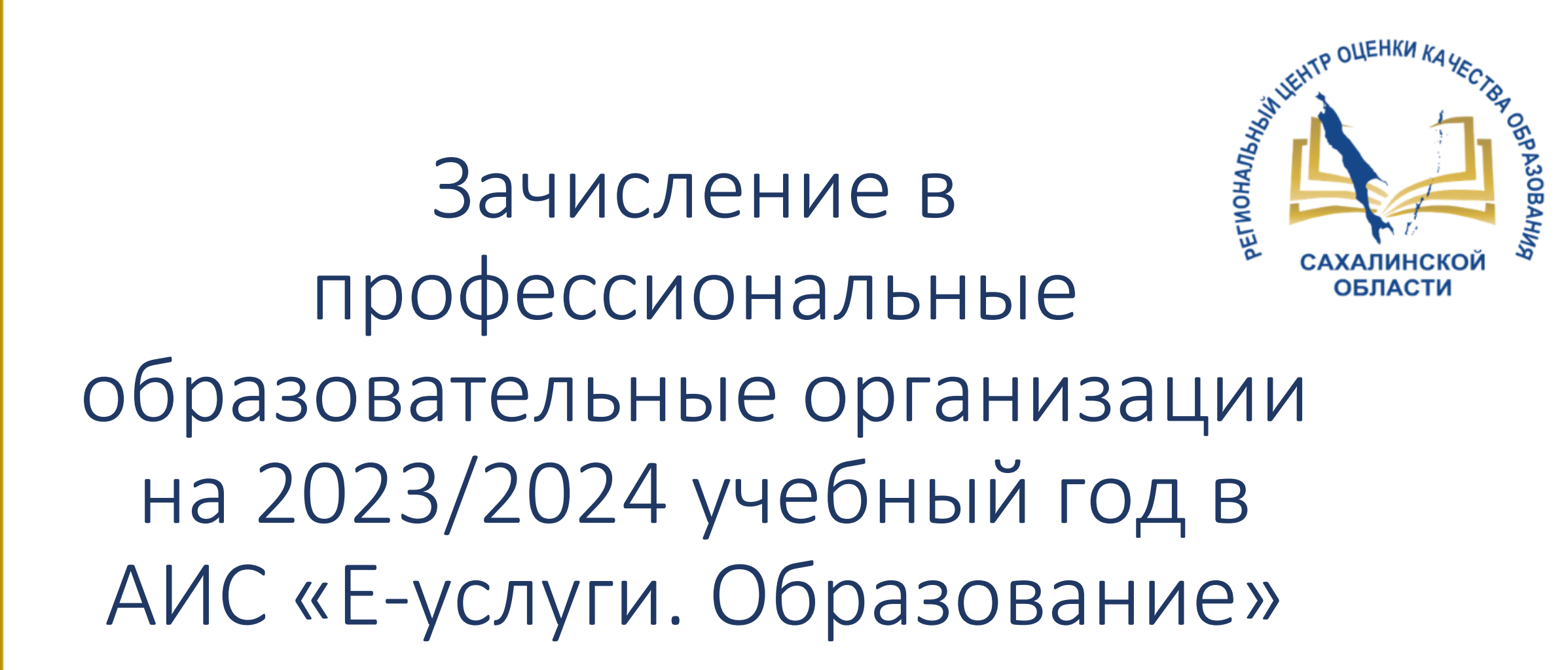

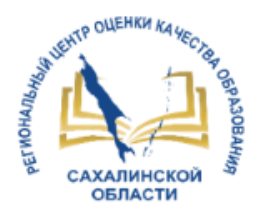

# Прием и регистрация заявлений в ПОО

ПРАВИТЕЛЬСТВО САХАЛИНСКОЙ ОБЛАСТИ

**РАСПОРЯЖЕНИЕ** от 7 декабря 2020 г. N 756-р

ОБ УТВЕРЖДЕНИИ ПЕРЕЧНЕЙ ГОСУДАРСТВЕННЫХ И МУНИЦИПАЛЬНЫХ УСЛУГ, ОКАЗЫВАЕМЫХ ОРГАНАМИ ИСПОЛНИТЕЛЬНОЙ ВЛАСТИ САХАЛИНСКОЙ ОБЛАСТИ. ОРГАНАМИ МЕСТНОГО САМОУПРАВЛЕНИЯ МУНИЦИПАЛЬНЫХ ОБРАЗОВАНИЙ САХАЛИНСКОЙ ОБЛАСТИ, УСЛУГ, ОКАЗЫВАЕМЫХ ГОСУДАРСТВЕННЫМИ УЧРЕЖДЕНИЯМИ САХАЛИНСКОЙ ОБЛАСТИ И ДРУГИМИ ОРГАНИЗАЦИЯМИ, В КОТОРЫХ РАЗМЕЩАЕТСЯ ГОСУДАРСТВЕННОЕ ЗАДАНИЕ (ЗАКАЗ)

**ПЕРЕЧЕНЬ** УСЛУГ, ОКАЗЫВАЕМЫХ ГОСУДАРСТВЕННЫМИ УЧРЕЖДЕНИЯМИ **САХАЛИНСКОЙ** ОБЛАСТИ И ДРУГИМИ ОРГАНИЗАЦИЯМИ, В КОТОРЫХ РАЗМЕЩАЕТСЯ ГОСУДАРСТВЕННОЕ ЗАДАНИЕ (ЗАКАЗ), В ТОМ ЧИСЛЕ **ПРЕДОСТАВЛЯЕМЫХ** В ЭЛЕКТРОННОЙ ФОРМЕ И ПОДЛЕЖАЩИХ ВКЛЮЧЕНИЮ В РЕЕСТР ГОСУДАРСТВЕННЫХ И МУНИЦИПАЛЬНЫХ УСЛУГ (ФУНКЦИЙ) САХАЛИНСКОЙ ОБЛАСТИ

4. Образование (в ред. Распоряжения Правительства Сахалинской области or 01.04.2022 N 177-p) (см. текст в предыдущей редакции)  $4.1.$ Предоставляется через Прием и регистрация заявлений Государственные бюджетные на обучение в образовательные образовательные учреждения среднего EIII V организации, реализующие профессионального образования, также дополнительного профессионального программы среднего профессионального образования образования

### **КАЧЕСТВО ОКАЗАНИЯ УСЛУГИ:**

1. Получение Заявителем сведений о ходе предоставления услуги

2. Отсутствие необоснованных отказов в процессе получения услуги

# Сроки обработки заявлений

TP OLLEHKH KAYECH

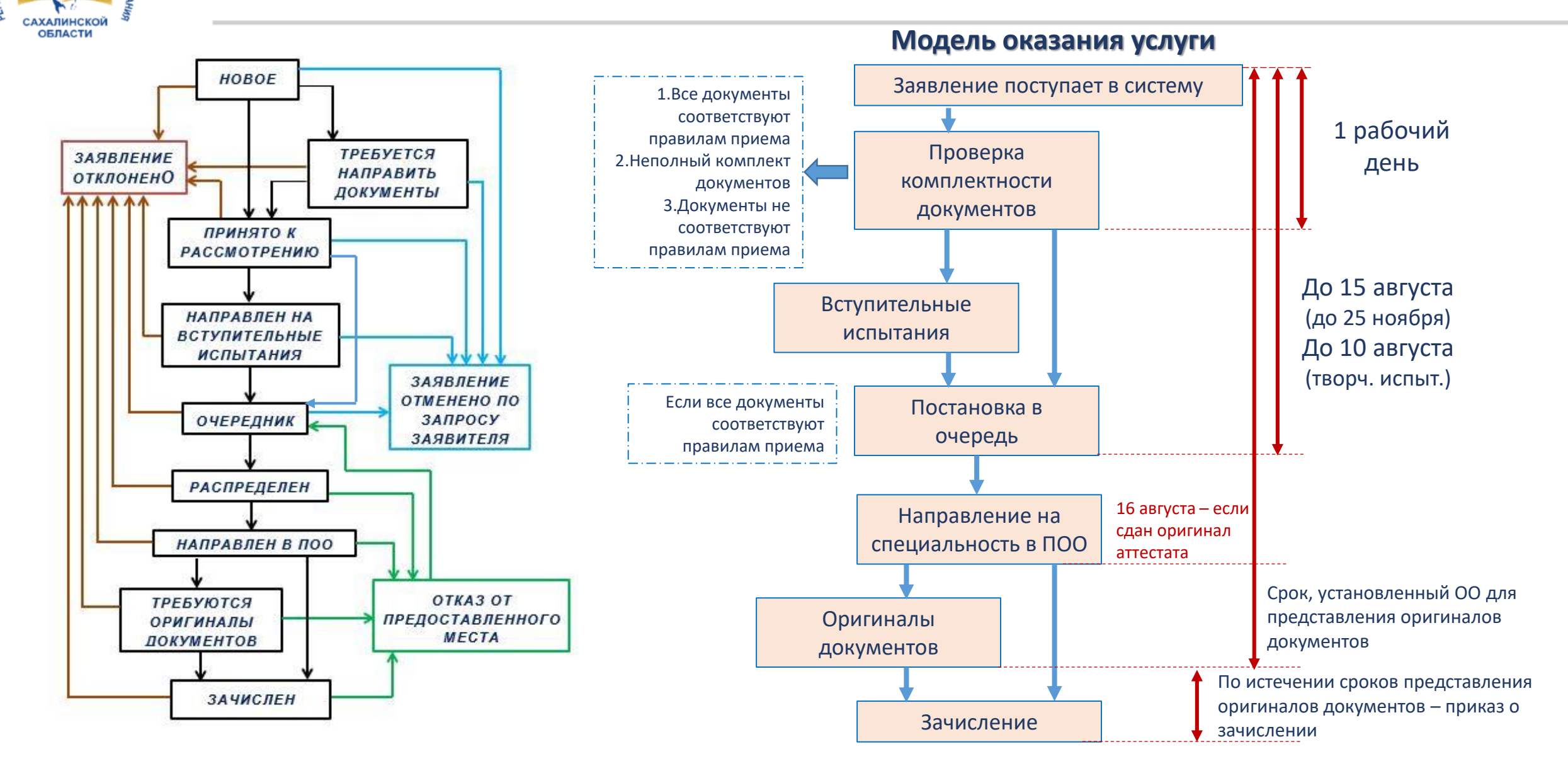

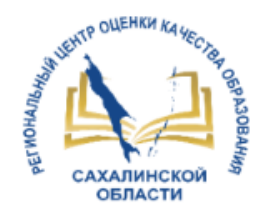

### Согласие на зачисление

МИНИСТЕРСТВО ПРОСВЕЩЕНИЯ РОССИЙСКОЙ ФЕДЕРАЦИИ

**ПРИКАЗ** от 2 сентября 2020 г. N 457

ОБ УТВЕРЖДЕНИИ ПОРЯДКА ПРИЕМА НА ОБУЧЕНИЕ ПО ОБРАЗОВАТЕЛЬНЫМ ПРОГРАММАМ СРЕДНЕГО ПРОФЕССИОНАЛЬНОГО ОБРАЗОВАНИЯ

#### VIII. Зачисление в образовательную организацию

43. Поступающий представляет оригинал документа об образовании и (или) документа об образовании и о квалификации в сроки, установленные образовательной организацией.

43(1). В случае подачи заявления с использованием функционала ЕПГУ поступающий подтверждает свое согласие на зачисление в образовательную организацию посредством функционала ЕПГУ в сроки, установленные образовательной организацией для представления оригинала документа об образовании и (или) документа об образовании и о квалификации. (п. 43(1) введен Приказом Минпросвещения России от 20.10.2022 N 915)

44. По истечении сроков представления оригиналов документов об образовании и (или) документов об образовании и о квалификации руководителем образовательной организации издается приказ о зачислении лиц, рекомендованных приемной комиссией к зачислению из числа представивших оригиналы соответствующих документов, а также в случае подачи заявления с использованием функционала ЕПГУ, подтвердивших свое согласие на зачисление в образовательную организацию посредством функционала ЕПГУ, на основании электронного дубликата документа об образовании и (или) документа об образовании и о квалификации. Приложением к приказу о зачислении является пофамильный перечень указанных лиц. Приказ с приложением размещается на следующий рабочий день после издания на информационном стенде приемной комиссии и на официальном сайте образовательной организации.

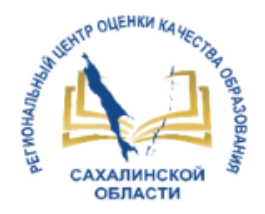

### **ТКАЗЫ**

14. Исчерпывающий перечень оснований для отказа в приеме и регистрации документов, необходимых для предоставления Услуги

14.1. Основаниями для отказа в приеме документов, необходимых для предоставления Услуги, являются:

14.1.2. Заявителем представлен неполный комплект документов, необходимых для предоставления Услуги;

14.1.3. документы, необходимые для предоставления Услуги утратили силу (документ, удостоверяющий личность, Заявителя либо его представителя, документ, удостоверяющий полномочия представителя Заявителя):

14.1.4. наличие противоречий между сведениями, указанными в Заявлении, и сведениями, указанными в приложенных к нему документах;

14.1.5. документы содержат подчистки и исправления текста, не заверенные в порядке, установленном законодательством Российской Федерации;

14.1.6. документы содержат повреждения, наличие которых не позволяет в полном объеме использовать информацию и сведения, содержащиеся в документах для предоставления Услуги;

14.1.7. некорректное заполнение обязательных полей интерактивной формы заявления на ЕПГУ (отсутствие заполнения, недостоверное, неполное либо неправильное, не соответствующее требованиям, установленным настоящим Административным регламентом);

14.1.8. предоставление электронных образов документов посредством ЕПГУ, не позволяющих в полном объеме прочитать текст документа и (или) распознать реквизиты документа;

14.1.9. несоответствие категории Заявителей, указанных в пункте 2.2 настоящего Административного регламента;

14.1.10. поступление Заявления, аналогично ранее зарегистрированному Заявлению, срок предоставления Услуги по которому не истек на момент поступления такого Заявления;

14.1.11. Заявление подано за пределами периода, указанного в пункте 10.6 настоящего Административного регламента;

14.1.12. несоответствие документов, указанных в пункте 12.1 настоящего Административного регламента, по форме или содержанию требованиям законодательства Российской Федерации.

14.2. Отказ в приеме документов, необходимых для предоставления Услуги, не препятствует повторному обращению Заявителя в Организацию за предоставлением Услуги.

- 15. Исчерпывающий перечень оснований для приостановления или отказа в предоставлении Услуги
	- 15.1. Основания для приостановления предоставления Услуги отсутствуют.
	- 15.2. Основаниями для отказа в предоставлении Услуги являются:

15.2.1. отсутствие свободных мест в Организации. В случае отсутствия свободных мест в Организации Заявители для решения вопроса об устройстве обращаются в (указать орган государственной власти (местного самоуправления), отвечающий за сферу образования на территории);

15.2.2. отзыв Заявления по инициативе Заявителя.

15.3. В случае личной подачи Заявления о приеме Заявитель вправе отказаться от получения Услуги на основании письменного заявления, написанного в свободной форме, направив по адресу электронной почты или обратившись в Организацию. При подаче Заявления о приеме через ЕПГУ Заявитель вправе отказаться от получения Услуги путем отзыва Заявления через личный кабинет на ЕПГУ.

> Типовой административный регламент предоставления государственной (муниципальной) услуги

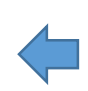

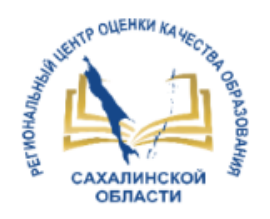

- Деловая лексика
- Следовать модели оказания услуги (слайд 3)
- Мотивированный отказ обоснование причины принятого решения
- Основа отказа НПА
- Отказ должен быть понятен гражданину
- В определенных случаях нужно подсказать гражданину дальнейшие шаги для получения услуги

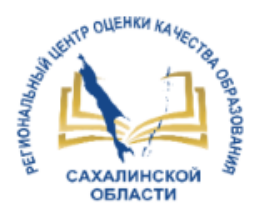

### Создание специальностей в АИС «Е-услуги»

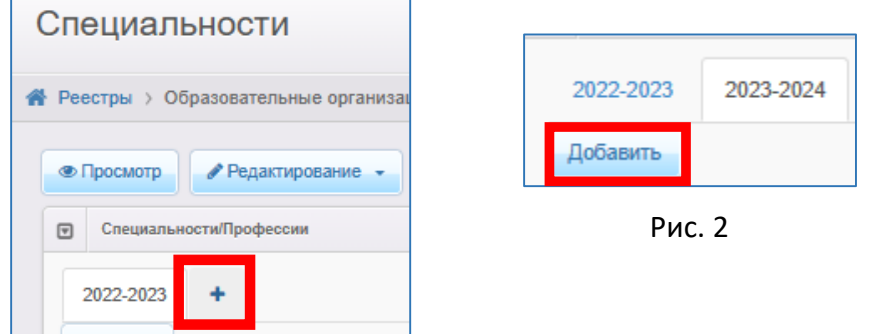

Рис. 1

Добавить

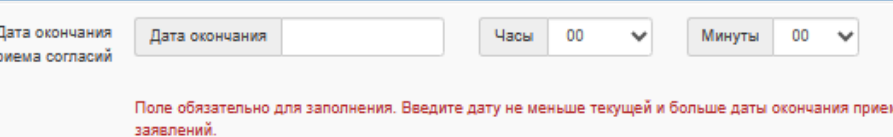

Рис. 3 Специальности 2023-2024 4 00:00 2022 00:00  $-10.08.2023.0001$ ero: 25/25

Рис. 4

Перед началом приёмной кампании в АИС «Е-услуги. Образование» в разделе Редактирование специальностей необходимо:

создать новый учебный год (Рис.1);

 добавить список специальностей на текущий учебный период (Рис.2);

внести сведения о вакантных местах;

обозначить даты приема заявлений;

 утвердить специальности в Министерстве образования Сахалинской области.

Внимание! Новое поле - дата окончания приема согласий на зачисление (Рис.3).

> http://ct.rcoko65.ru/ ГИС РО =>АИС «Е-услуги. Образование» => Методическая копилка => Модуль ПОО: Инструкция по внесению информации в блок «Специальности проф. образования» http://ct.rcoko65.ru/node/428

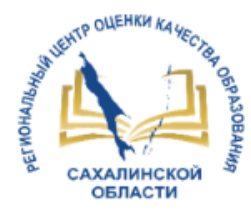

### Информация о созданных специальностях

#### <https://do.admsakhalin.ru/>

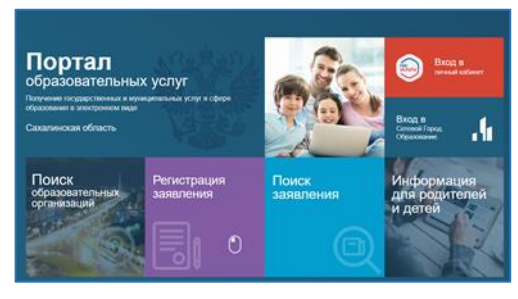

Рис. 1

#### Сведения об организации

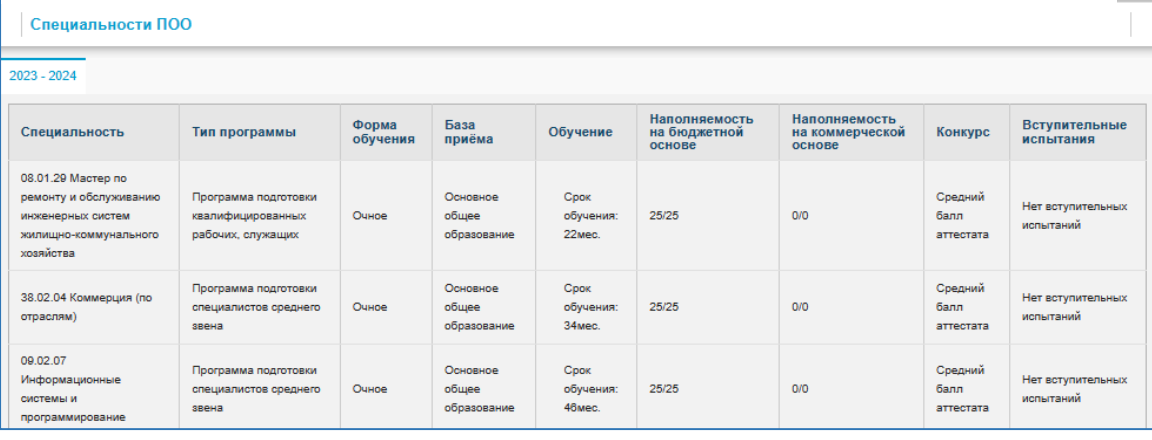

Рис. 2

ГИС РО => АИС «Е-услуги. Образование» => Методическая копилка => Модуль ПОО: Инструкция по поиску информации о профессиональных образовательных

организациях на портале образовательных услуг

#### https:/[/www.gosuslugi.ru/10171/1/form](https://www.gosuslugi.ru/10171/1/form?_=1686187495326)

**ГОСУСЛУГИ** Сахалинская область

#### Подача заявления на поступление в колледж

Поступить в колледж можно после 9, 10 или 11 класса, обучения в другом колледже или вузе

Перечень доступных профессий и специальностей перечислен в приказ Минпросвещения от 17.05.2022 № 336

Абитуриент может подать заявление одновременно в несколько колледжей в разных субъектах России

Оригиналы документов на очную форму обучения нужно подать до 15 августа, на творческие специальности - до 10 августа. Срок подачи оригиналов на заочные и очно-заочные формы определяется правилами приёма образовательной организации

Ответьте на несколько вопросов и узнайте, что делать дальше

Начать

Рис. 3

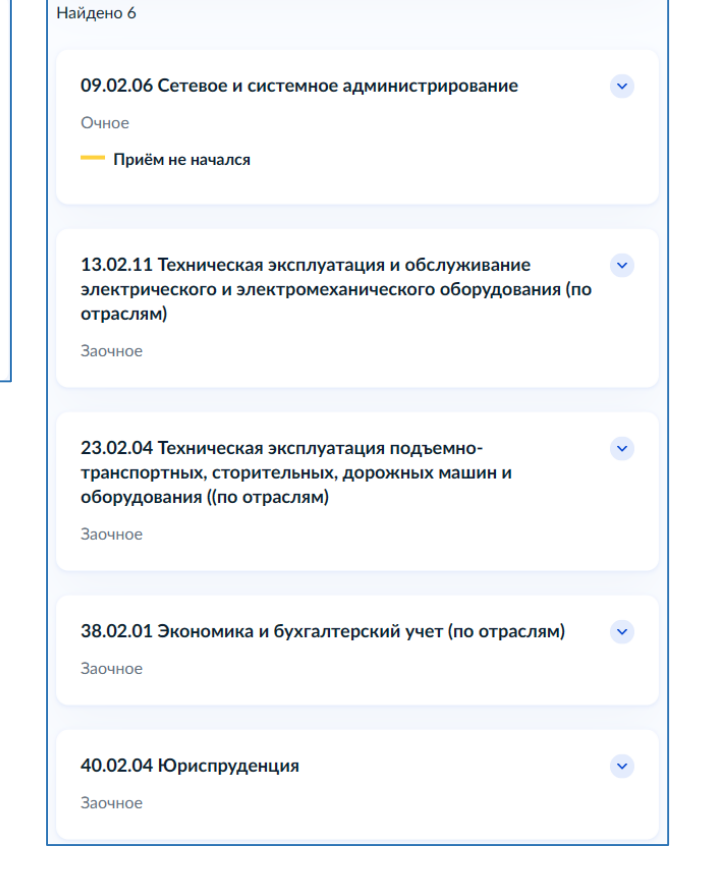

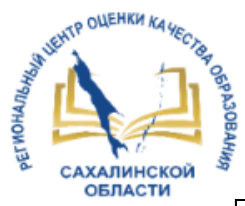

### Мониторинг созданных специальностей на 2023/2024 учебный год

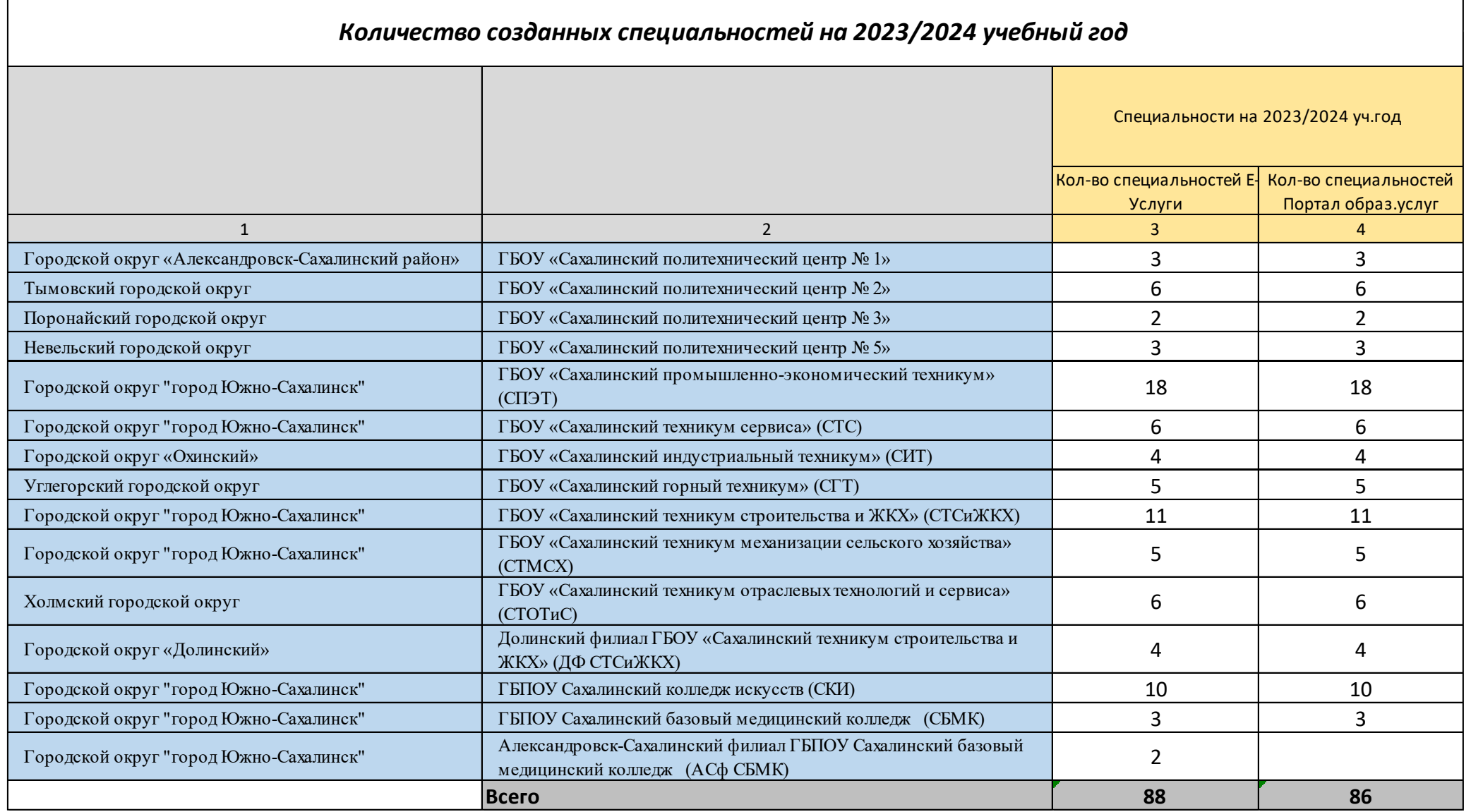

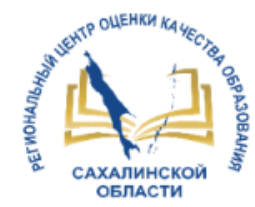

# Способы поступления заявлений

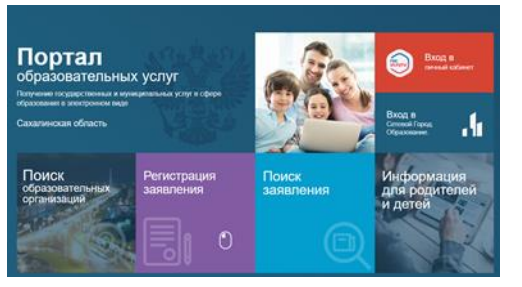

Рис.1

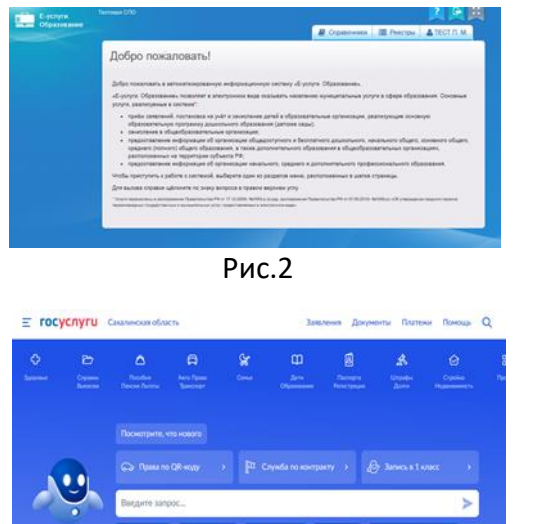

Рис.3

Портал образовательных услуг Сахалинской области https://do.admsakhalin.ru (Лично)

Ведомственная система «Е-услуги. Образование» (Оператор)

Из Единого портала государственных услуг (ЕПГУ) https://www.gosuslugi.ru/ (Лично)

> http://ct.rcoko65.ru/ ГИС РО => АИС «Е-услуги. Образование» => Методическая копилка => Модуль ПОО: Инструкция по подаче заявления в ПОО на портале образовательных услуг

# Обработка заявлений

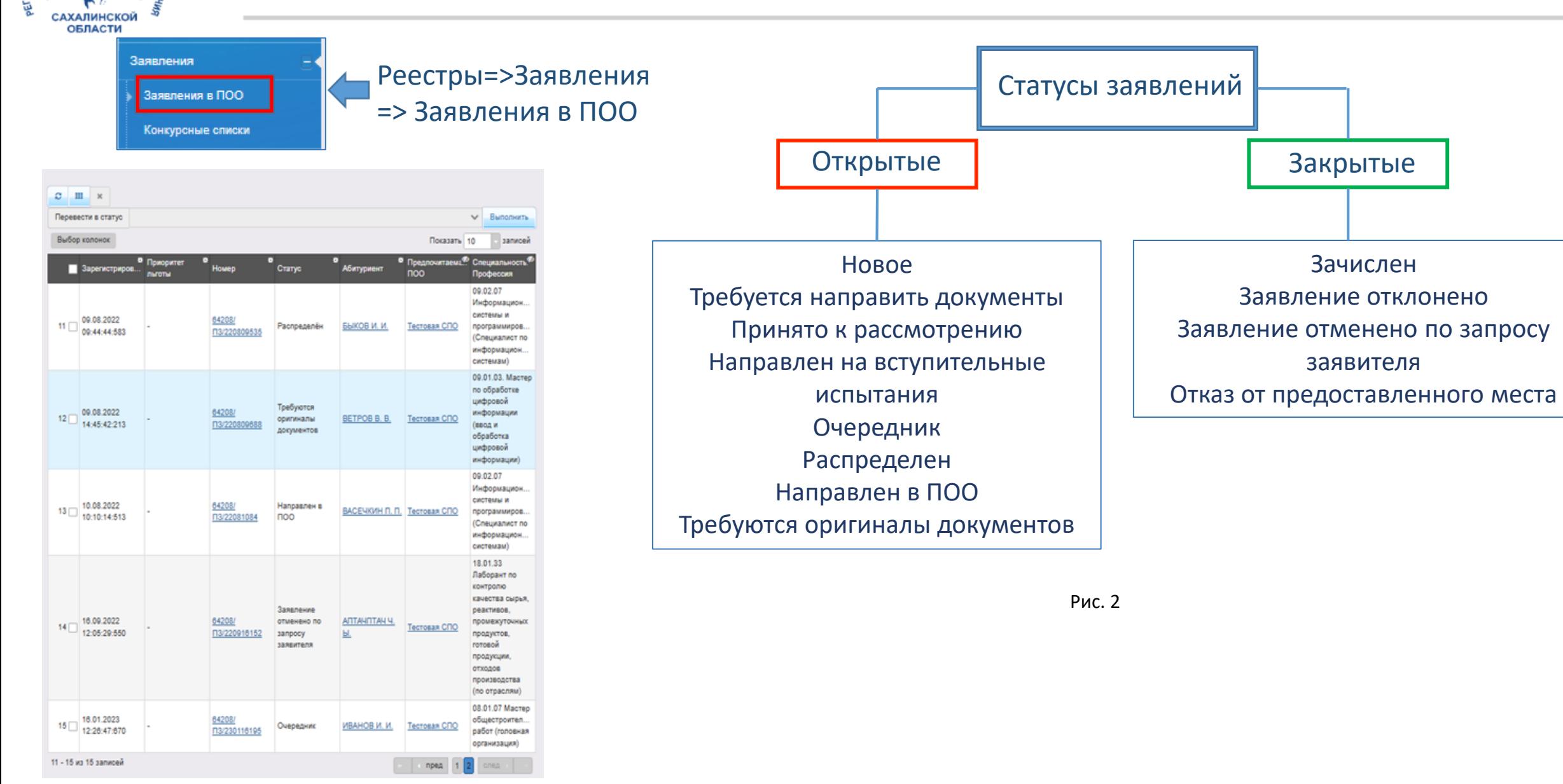

**ENTP OUEHRH KAYECTO** 

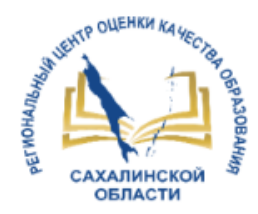

### Построение конкурсного списка

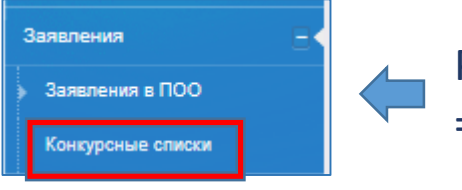

Реестры=>Заявления =>Конкурсные списки

Согласно п.44 Приказа Министерства просвещения России от 2 сентября 2020 г. № 457 «Об утверждении порядка приема на обучение по образовательным программам среднего профессионального образования» в АИС «Е-услуги», если численность заявлений выше количества бюджетных мест, ОО осуществляет прием на основе:

- 1. Средний балл;
- 2. Результат Вступительного испытания;
- 3. Договор о целевом обучении;
- 4. Индивидуальное достижение;
- 5. Дата подачи заявления.

#### Фильтры:

- Наличие оригиналов документов
- $\triangleright$  Статус (ПОО)

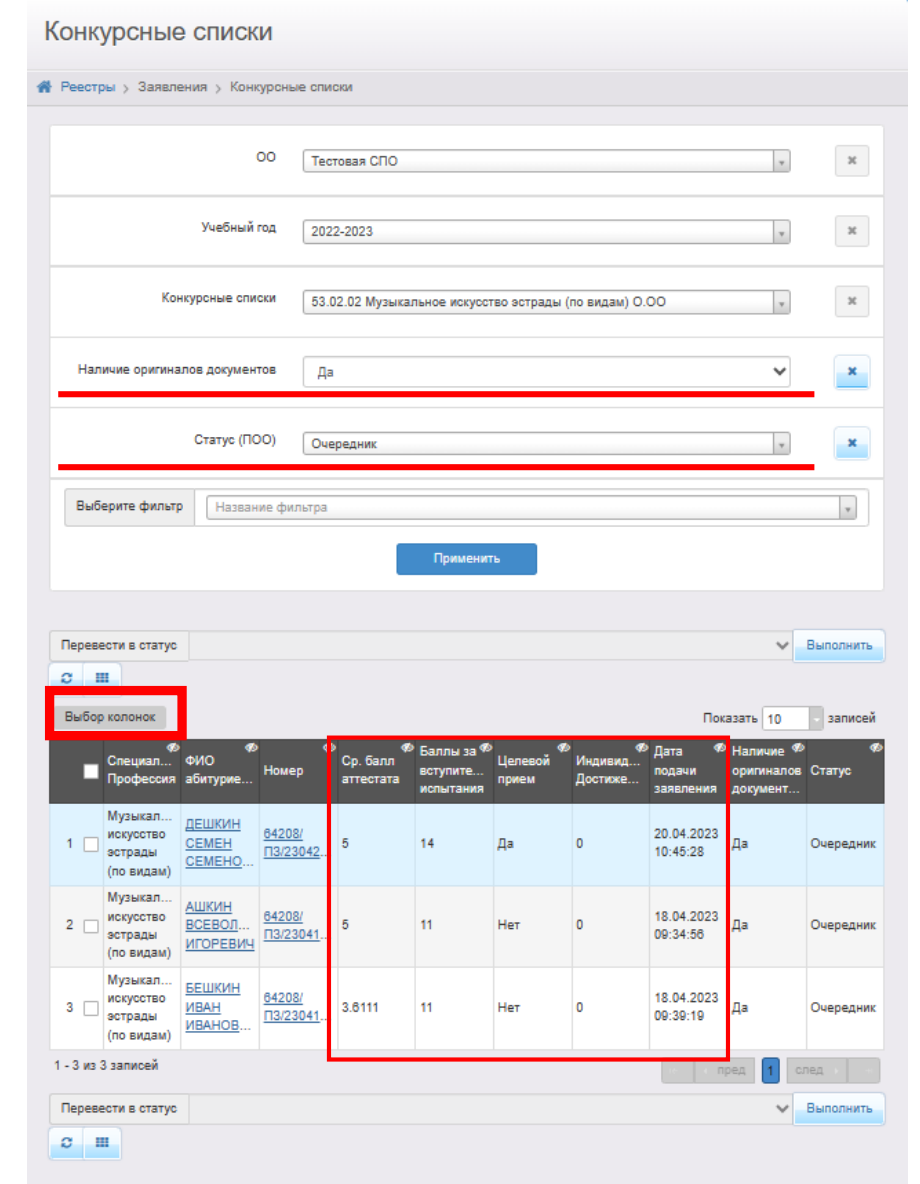

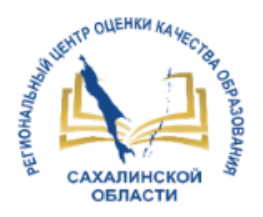

### Построение конкурсного списка

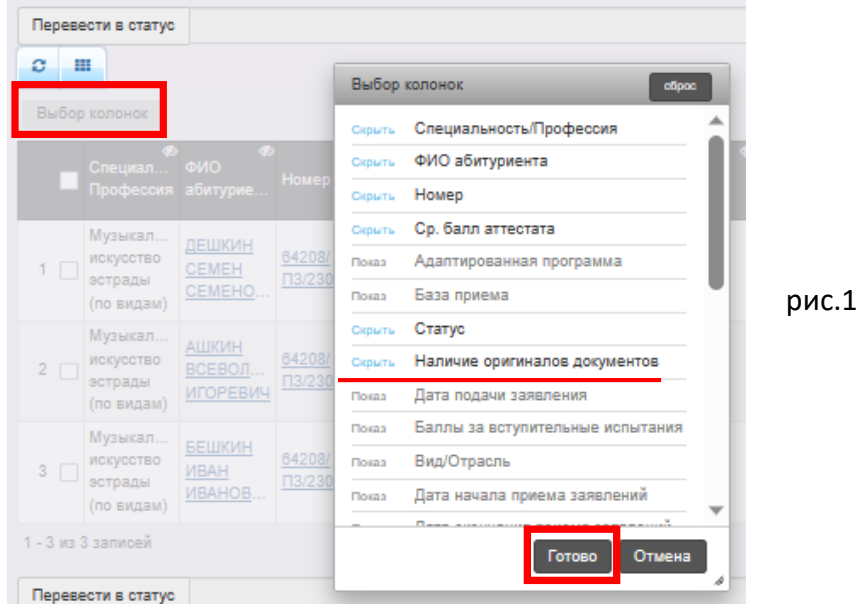

Нужные колонки при построении очереди оператор выбирает из списка Выбор колонок (рис.1).

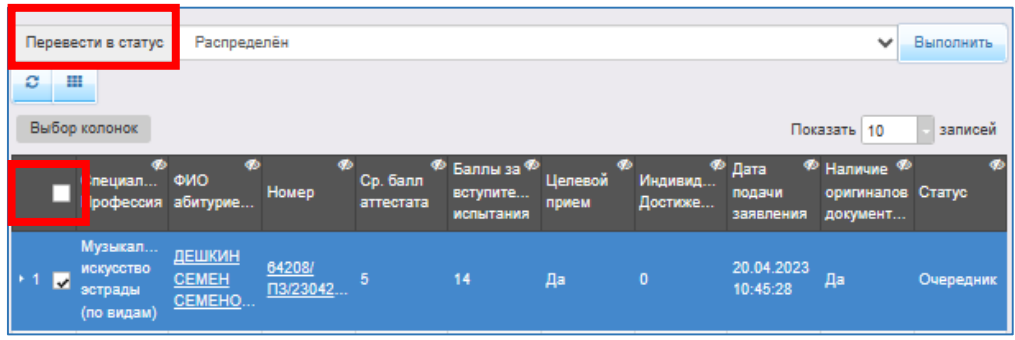

#### **Алгоритм построения конкурсного списка заявлений:**

- 1) Выведите колонки:
	- Специальность,
	- ФИО абитуриента,
	- **N**<sup>2</sup> заявления,
	- Ср. балл аттестата,
	- Баллы за вступительные испытания,
	- Индивидуальные достижения,
	- Целевой прием,
	- Наличие оригинала документа,
	- Статус.
- 2) Установите фильтры:
	- Наличие оригиналов документов,
	- Статус (ПОО).
- 3) Проверьте правильность построения списка.

## Зачисление абитуриента

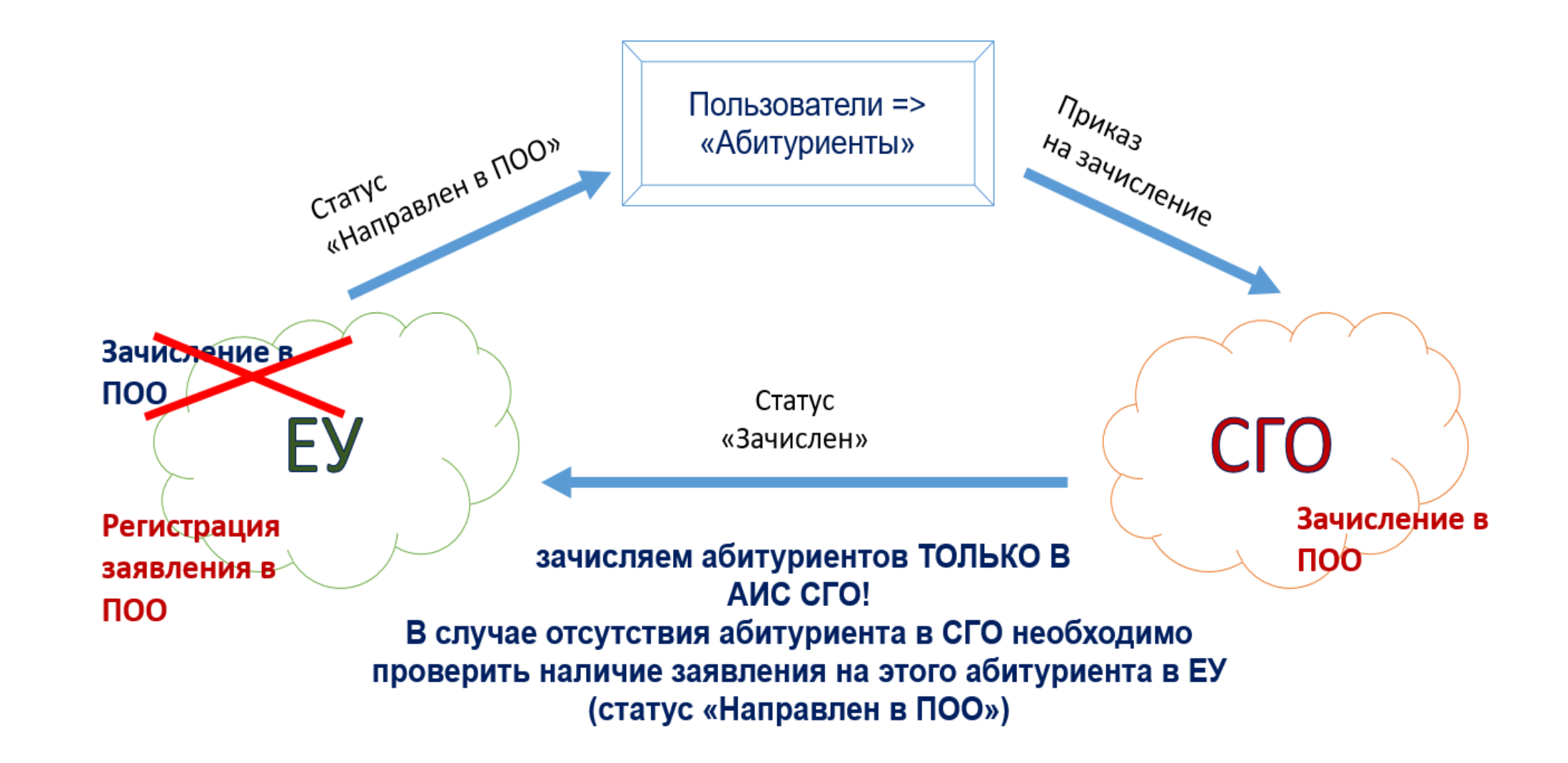

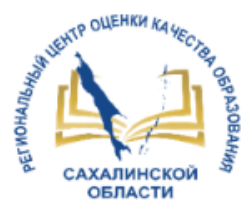

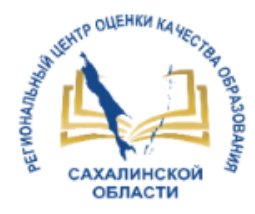

### Зачисление в АИС «Сетевой город. Образование»

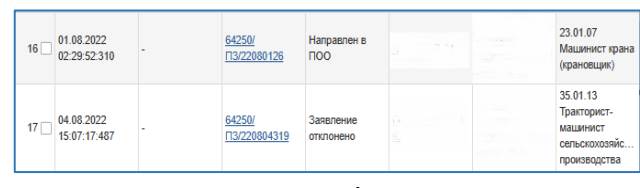

рис.1

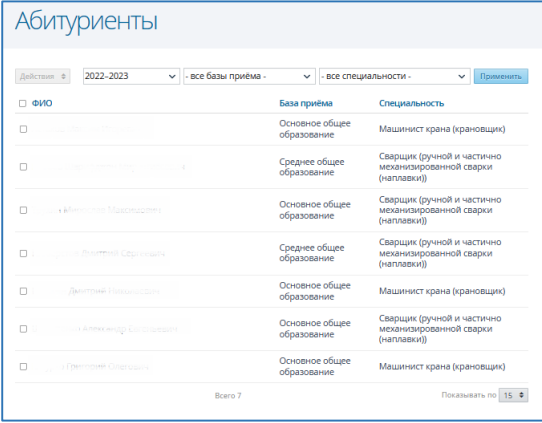

рис.2

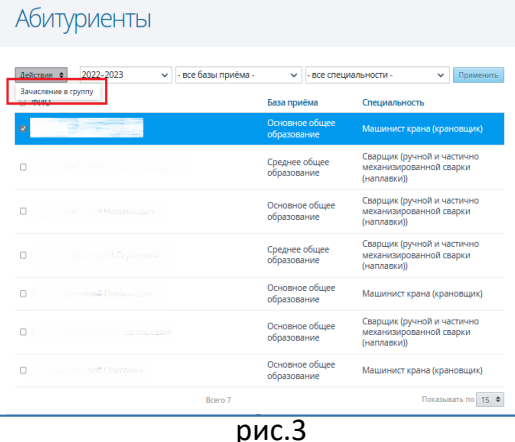

Заявление попадает в раздел Абитуриенты в АИС «Сетевой город» только при доведении заявления до статуса «Направлен в ПОО» или «Требуются оригиналы документов».

Список абитуриентов в АИС «Сетевой город» после присвоения правильных статусов в АИС «Е-услуги»

Для зачисления на обучение остается распределить абитуриента в нужную группу

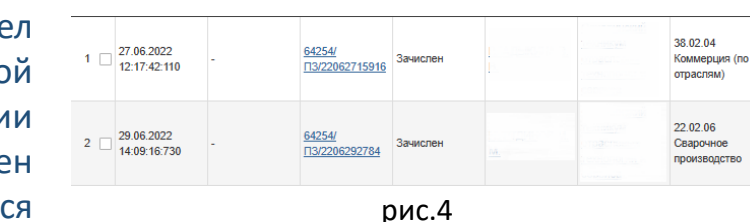

⊡ История 2 Обновить Дата и время Ответотвенный Действи Комментар 12.09.2022 SYSTEM S. Изменение Статус, изменение: Заявление 16:41 S. Старое значение: Требуются оригиналы документов 64401/ T3/220623488 Новое значение: Зачислен При переводе в статус выполнены следующие действия зачислено в CFO. Fpynna/ Зачисление Класс: Приказ 600-у от 16.08.2022 Инициатор зачисления

рис.5

В «АИС «Е-Услуги» статус автоматически поменяется на Зачислен

Номер и дата приказа из Сетевого города отобразится в истории заявления в АИС «Е-услуги»

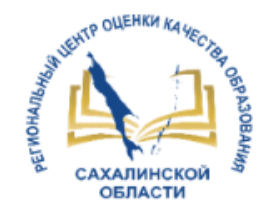

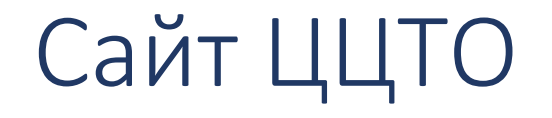

### **http://ct.rcoko65.ru/**

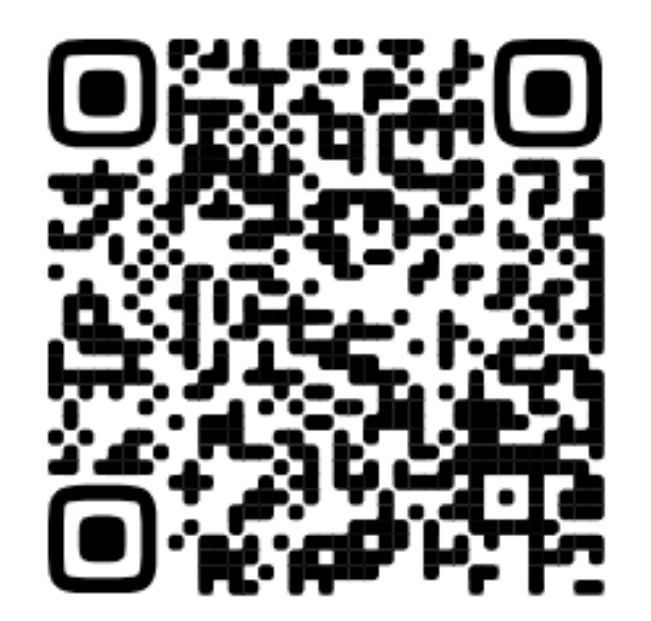

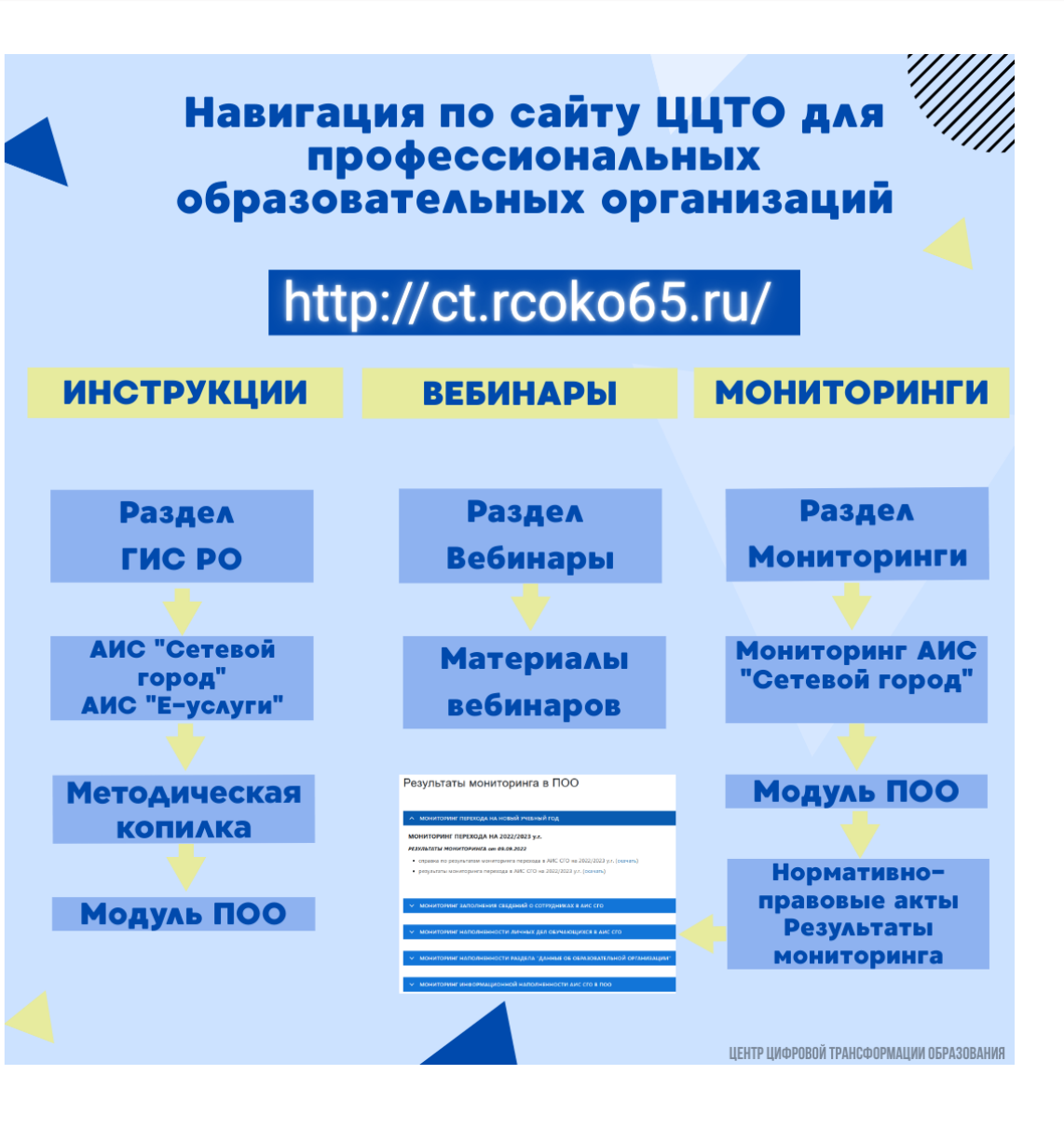

## **http://ct.rcoko65.ru/**

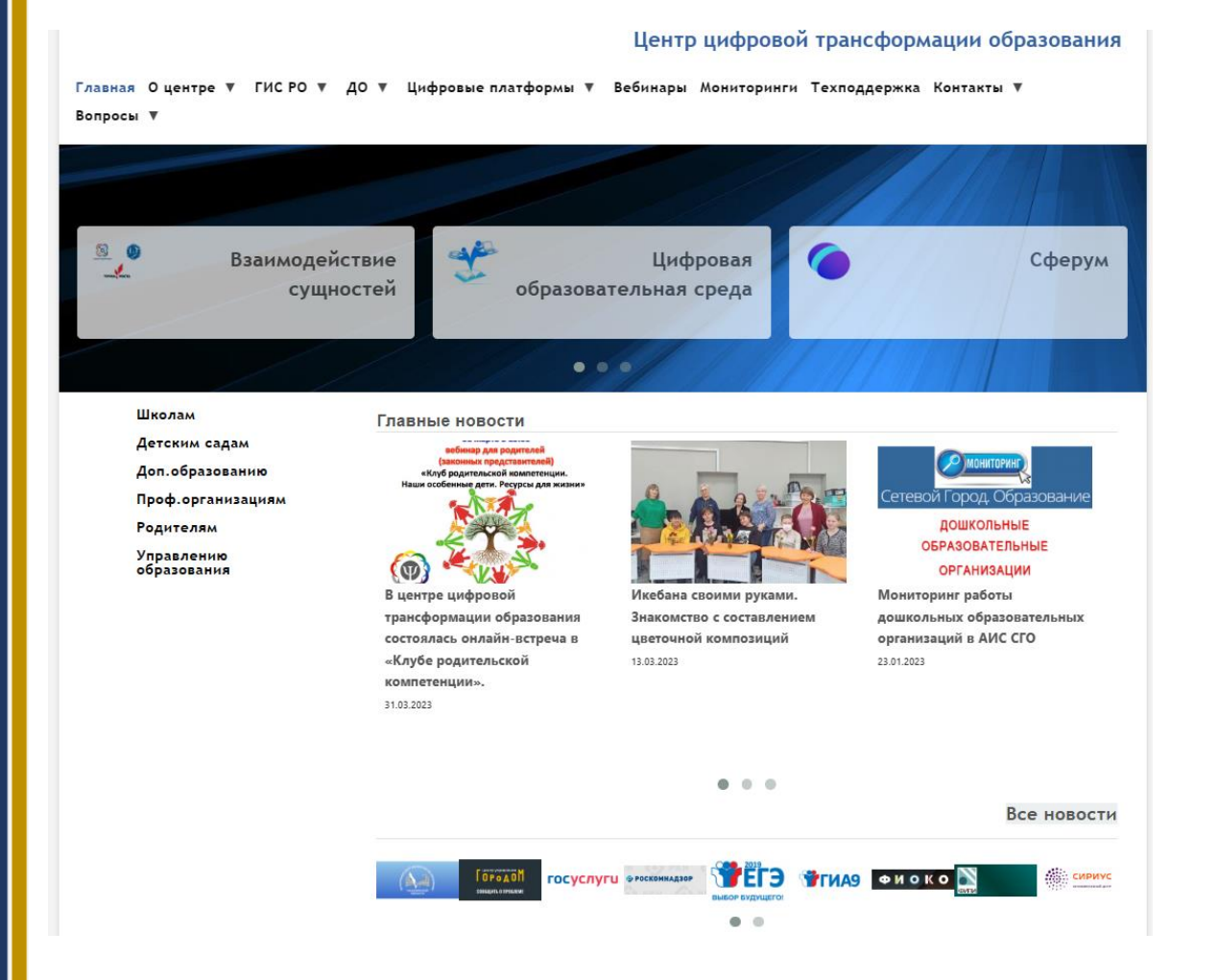

# **E-mail: mr.tsdo@mail.ru Контакты:**

Корниенко Светлана Анатольевна тел. 55-61-68 (доб. 504#)

Огилько Анастасия Владимировна тел. 55-62-06 (доб.516#)

Добрыдень Татьяна Константиновна тел. 55-62-06 (доб.510#)